# **Questions fréquentes à propos des clefs de Prism**

#### *1. Combien d'installation de PRISM ai‐je droit ?*

Trois installations sont possibles sur trois PC différents (ou trois jetons). Ces PCs sont utilisés par le même utilisateur. Donner un jeton à un autre utilisateur est une violation de la licence de PRISM

## *2. Quel est le statut de mes licences ?*

Il faut être connecté à internet et laisser PRISM faire des accès extérieurs.

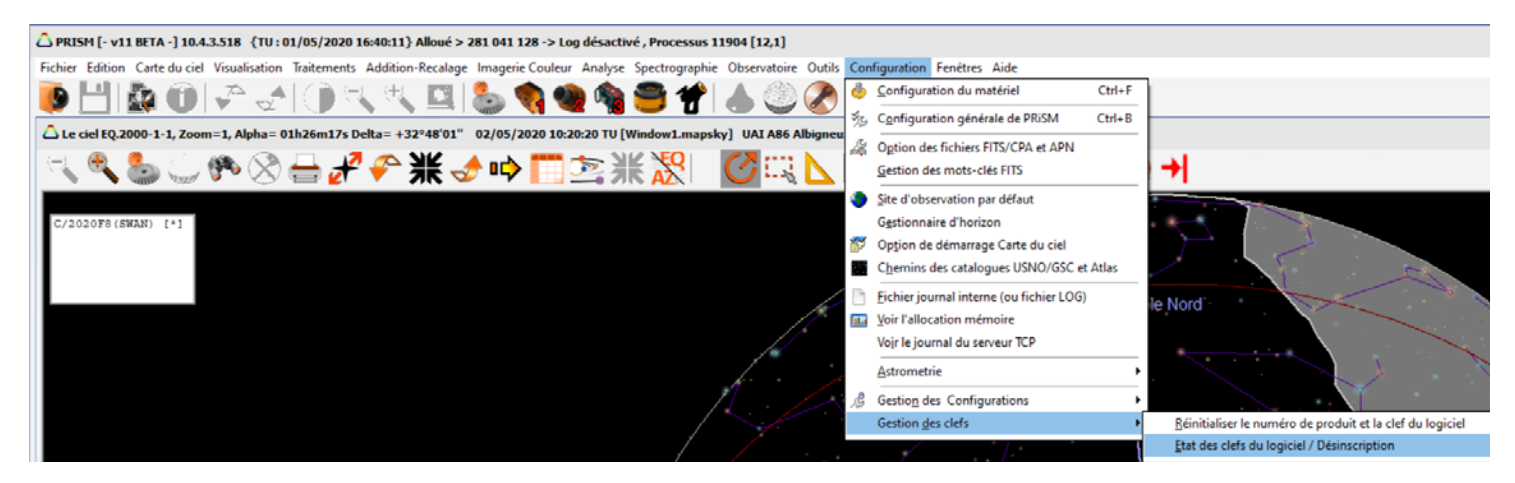

Dans « **Configuration / Gestion des Clefs / Etat des clefs** » Il est possible de connaitre le nombre de jetons/clefs déjà utilisés.

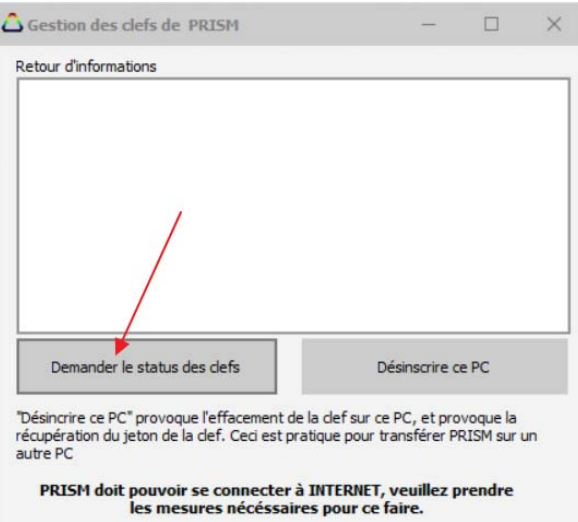

Il est possible de connaitre le nombre de jeton/clefs donné pour un numéro de produit donné.

Ici le numéro de produit est CDEF‐1A36‐20AB, et trois clefs / jetons ont été attribués à l'utilisateur.

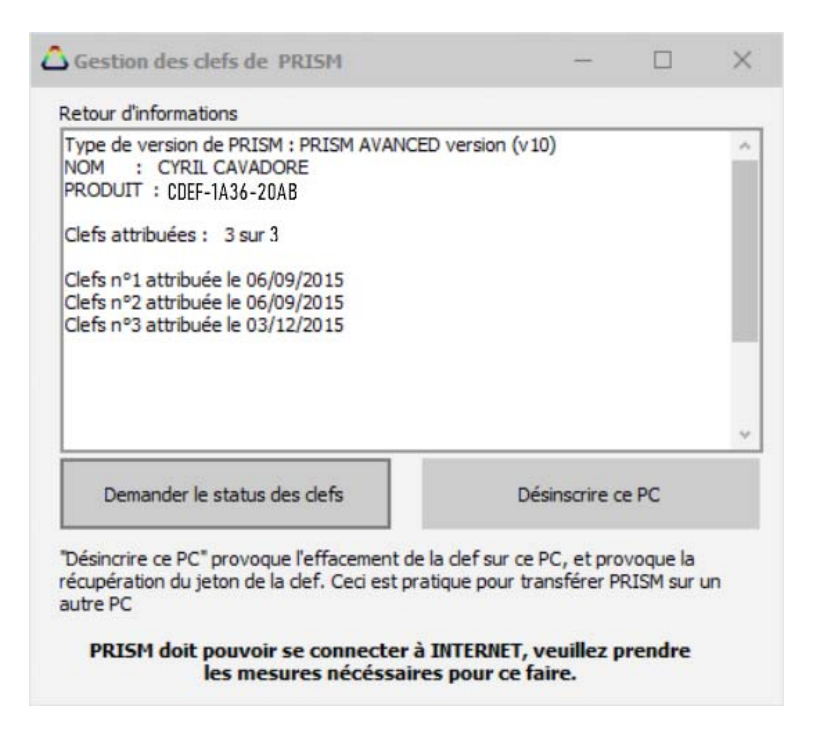

# *3. Mon disque dur a crashé, je dois acheter un autre disque dur et réinstaller Windows, vais‐je perdre une clef/jeton ?*

Non, tant que la carte mère du PC n'est pas changée, il s'agira d'un rappel de clef/jeton, et le compteur de jeton/clef ne sera pas incrémenté. Même chose pour une mise à jour vers un nouveau disque dur (remplacement disque mécanique vers SSD).

## *4. Mon PC est vieux et je vais le remplacer, comment faire ?*

Il faut désinscrire ce PC pour récupérer le jeton / clef, pour se faire aller ici

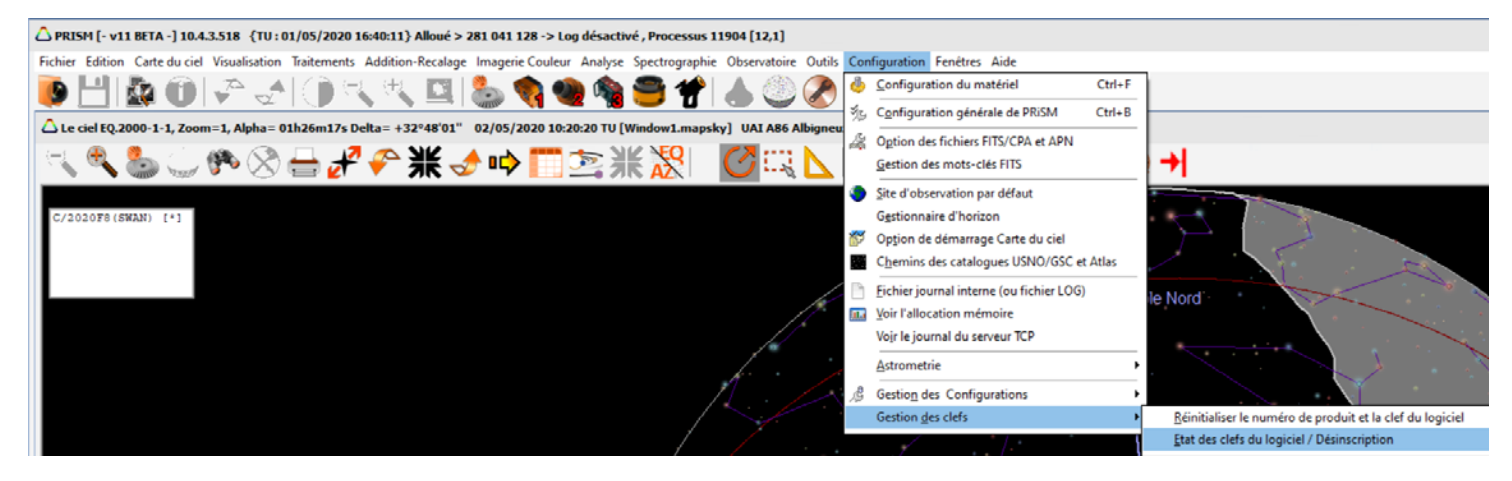

Dans « *Configuration / Gestion des Clefs / Etat des clefs* »

ATTENTION : il faut une version supérieur et égale à la version 10.4 , cliquer le bouton « *Désinscrire ce PC* »

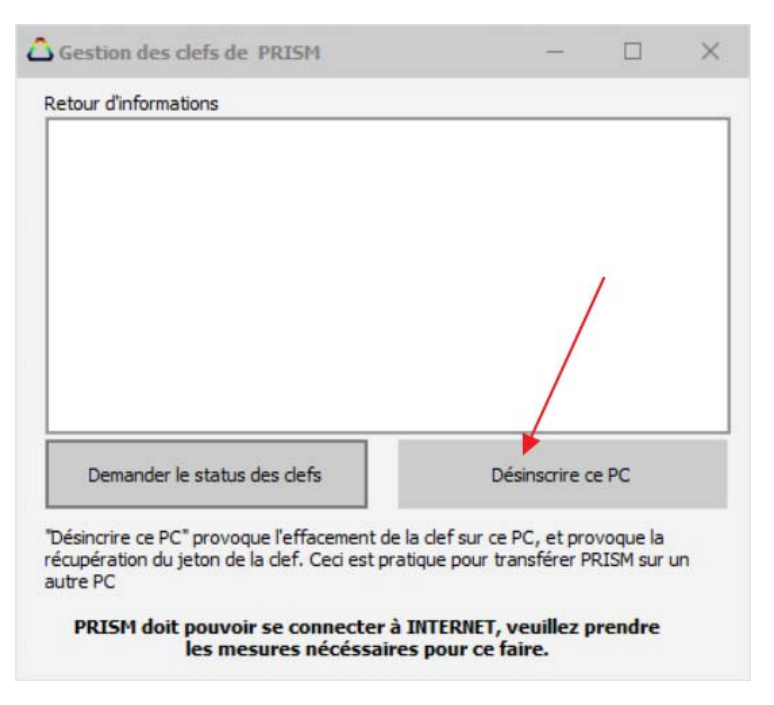

Une confirmation est demandée et ce PC ne pourra plus lancer PRISM.

Sur le nouveau PC on pourra reprendre ce jeton/clef.

#### *5. Une mise à jour de PRISM ou de Windows peut‐il me faire perdre la clef ?*

Non, jamais.

#### *6. Une mise à jour du firmware BIOS de la carte mère peut‐il me faire perdre la clef ?*

Oui, cela peut arriver. Il est conseillé de désinscrire ce PC, puis de faire la mise a jour du BIOS et de réinscrire ce même PC.

#### *7. Mon PC a été détruit, volé, comment récupérer ma clef/Jeton ?*

Il faut nous contacter. Mais il faudra justifier votre demande. Attention si le disque dur est détruit ou décédé se reporter à la question n°3

#### *8. Mon PC n'est pas connecté à internet ?*

On vous conseille de le connecter à internet, même temporairement pour réaliser ces opérations. Dans le cas d'entreprise avec blocage de port, il est conseillé de demander à l'administrateur système de débloquer le port TCP 6000 et laisser ce PC aller à l'extérieur temporairement.

#### *10. Trois jetons/clef ce n'est pas assez, j'ai 8 PC chez moi, comment faire ?*

Il faut acheter un « dongle », qui ressemble à une clef USB et vous permet d'installer PRISM sur autant de PC que vous voulez, et de déplacer ce « dongle » sur le PC que vous aller utiliser. Ici pour se faire :